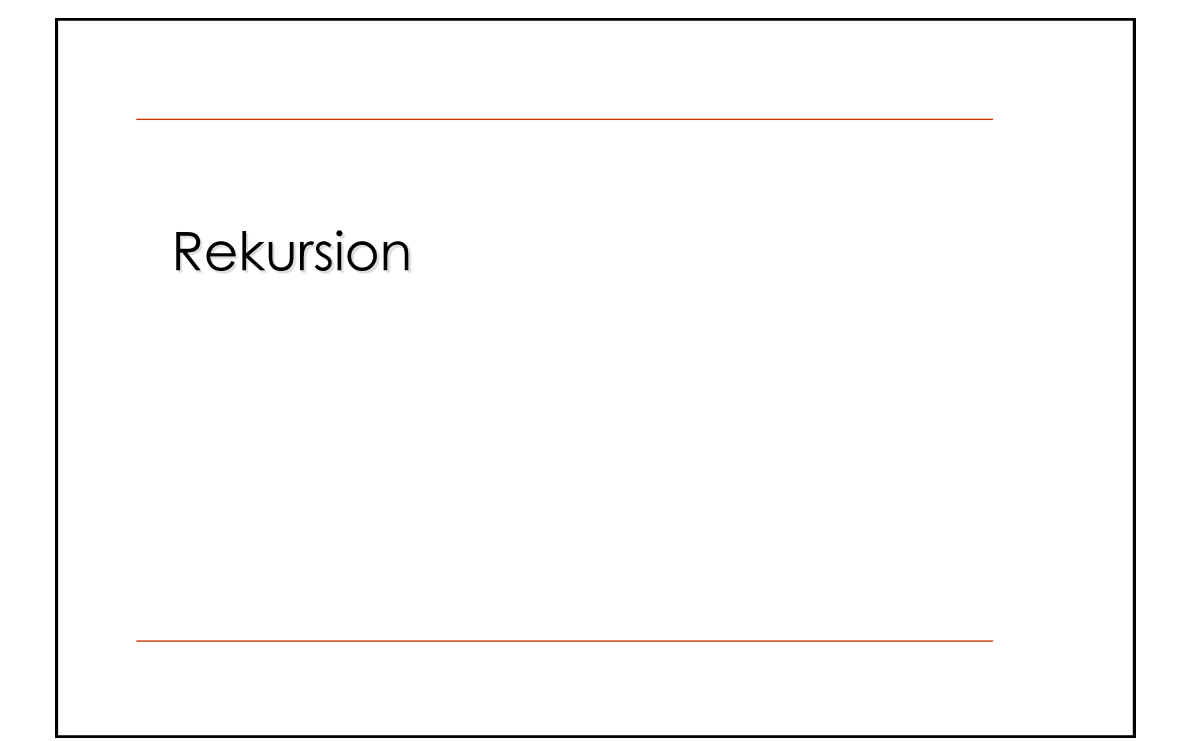

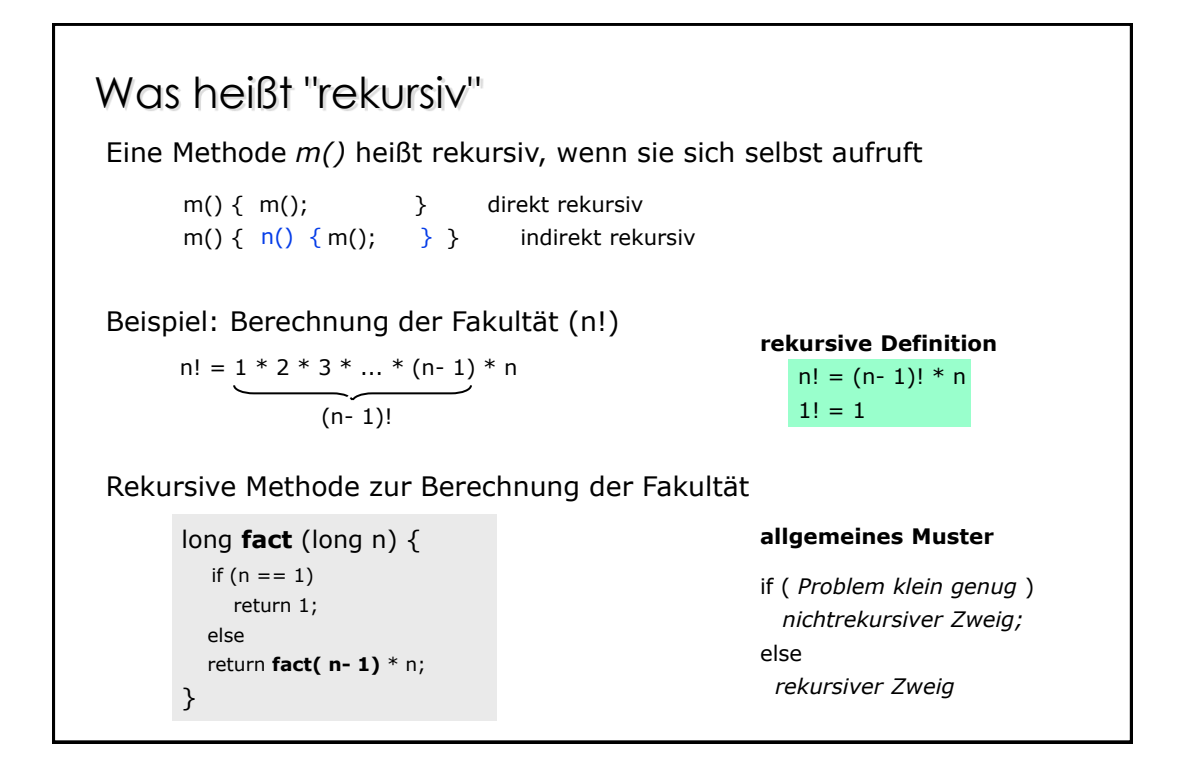

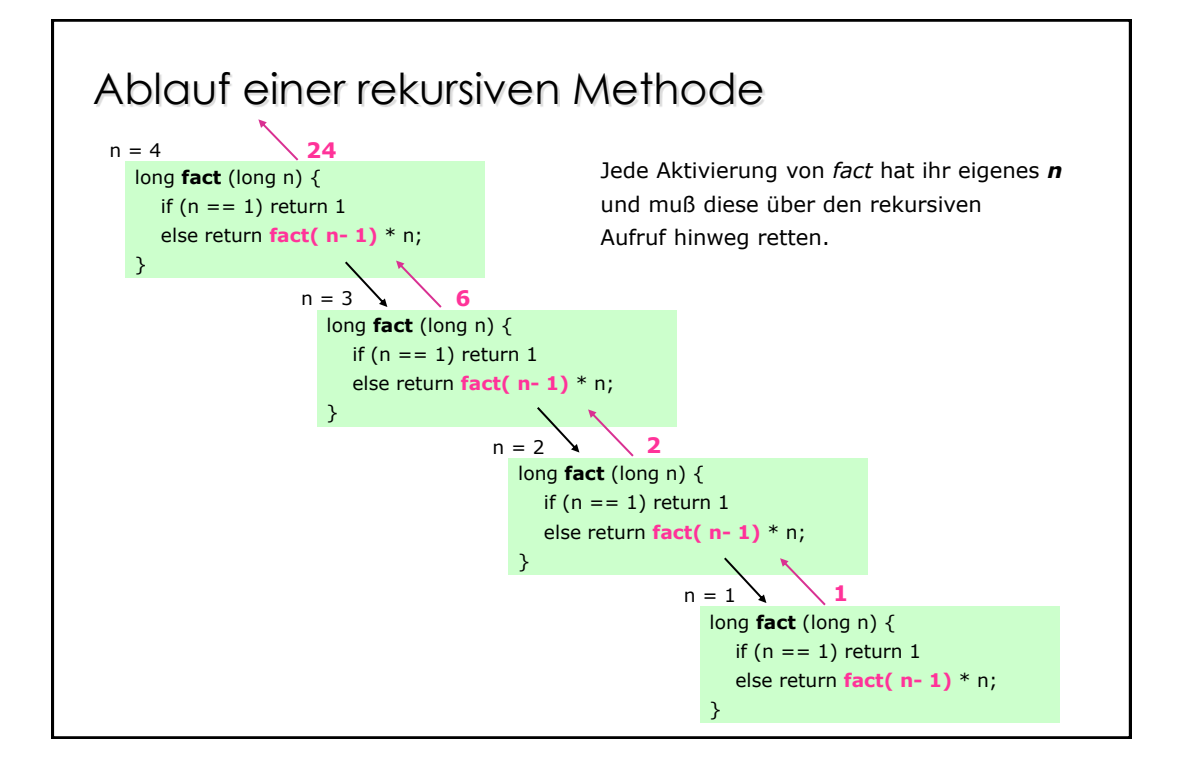

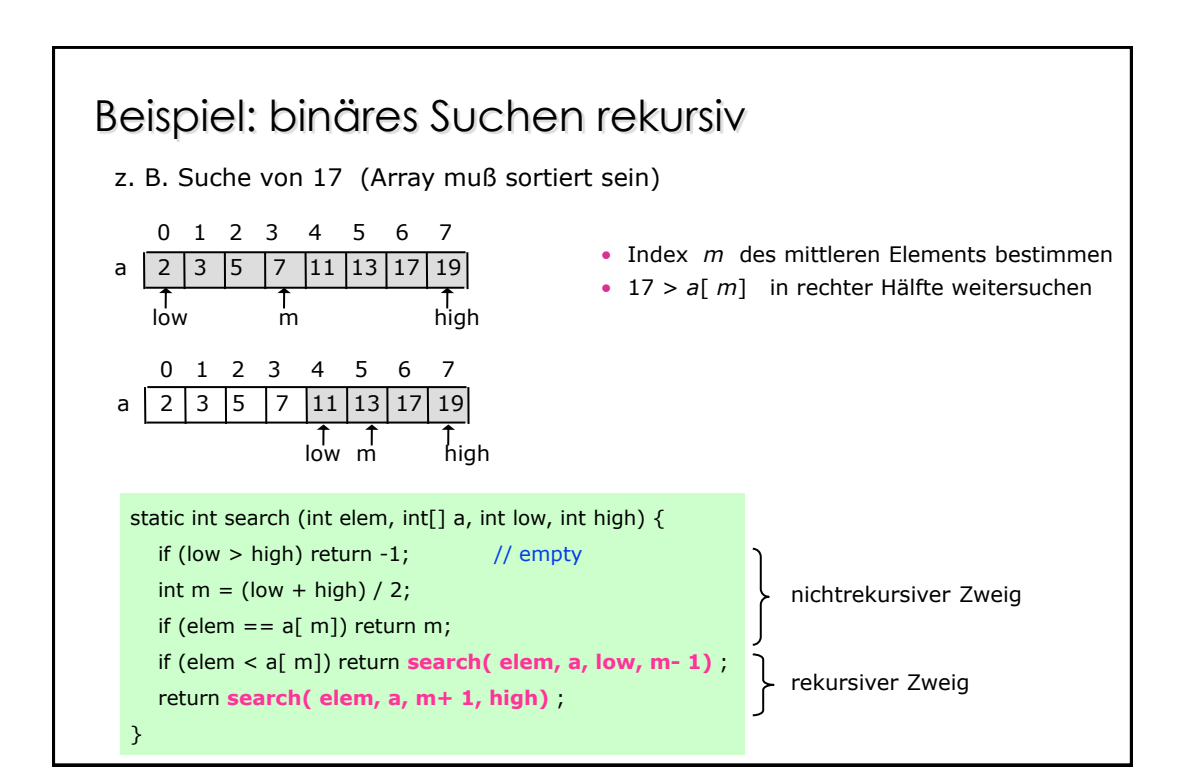

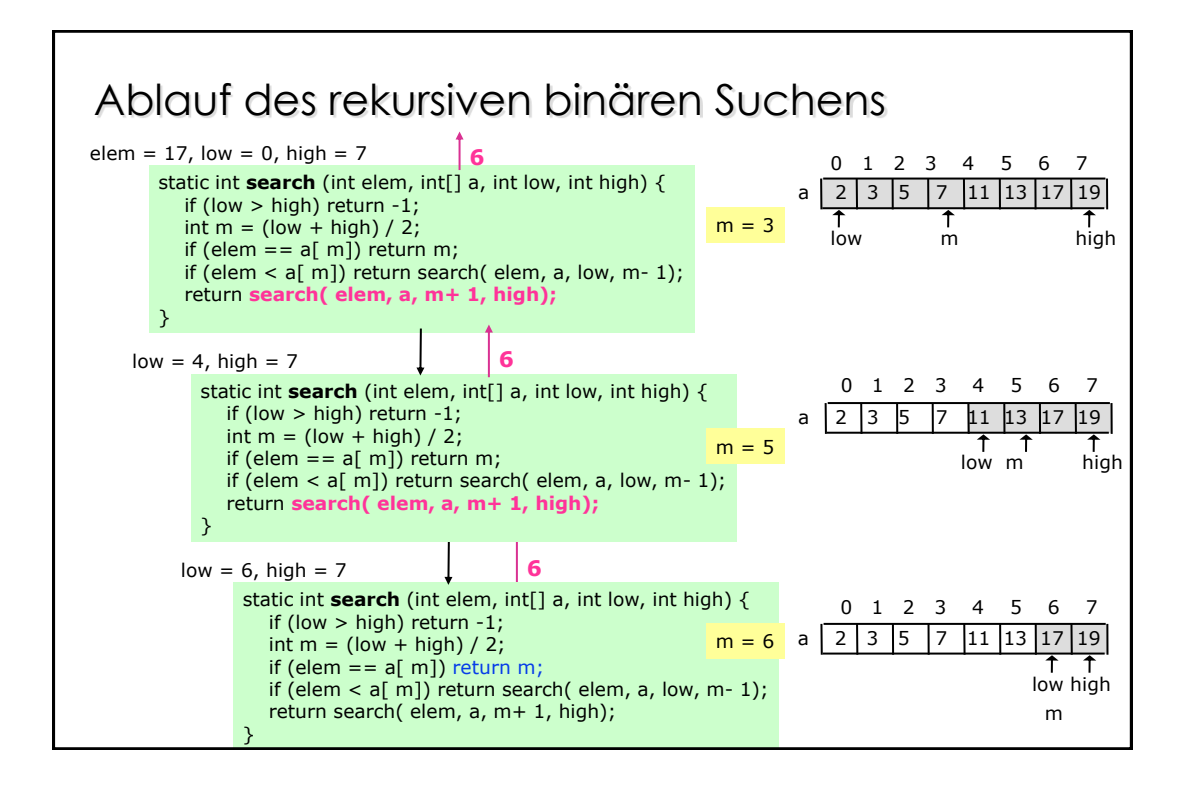

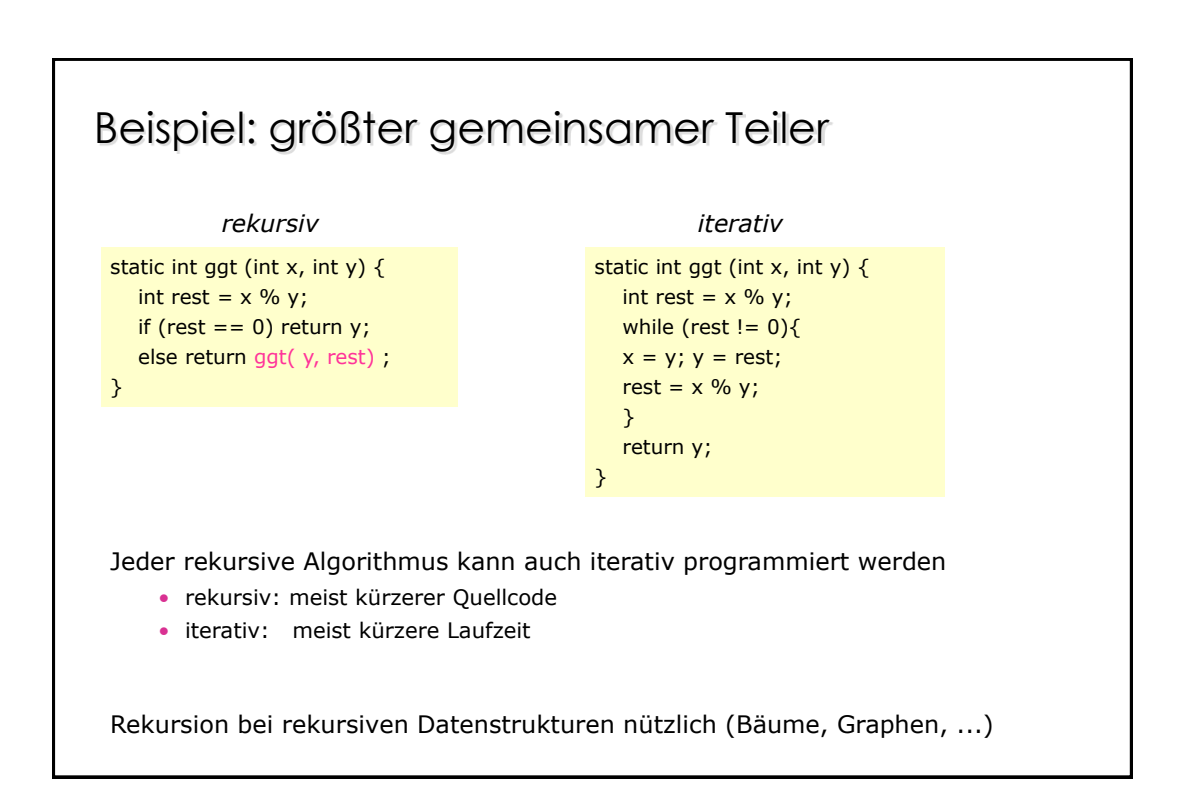

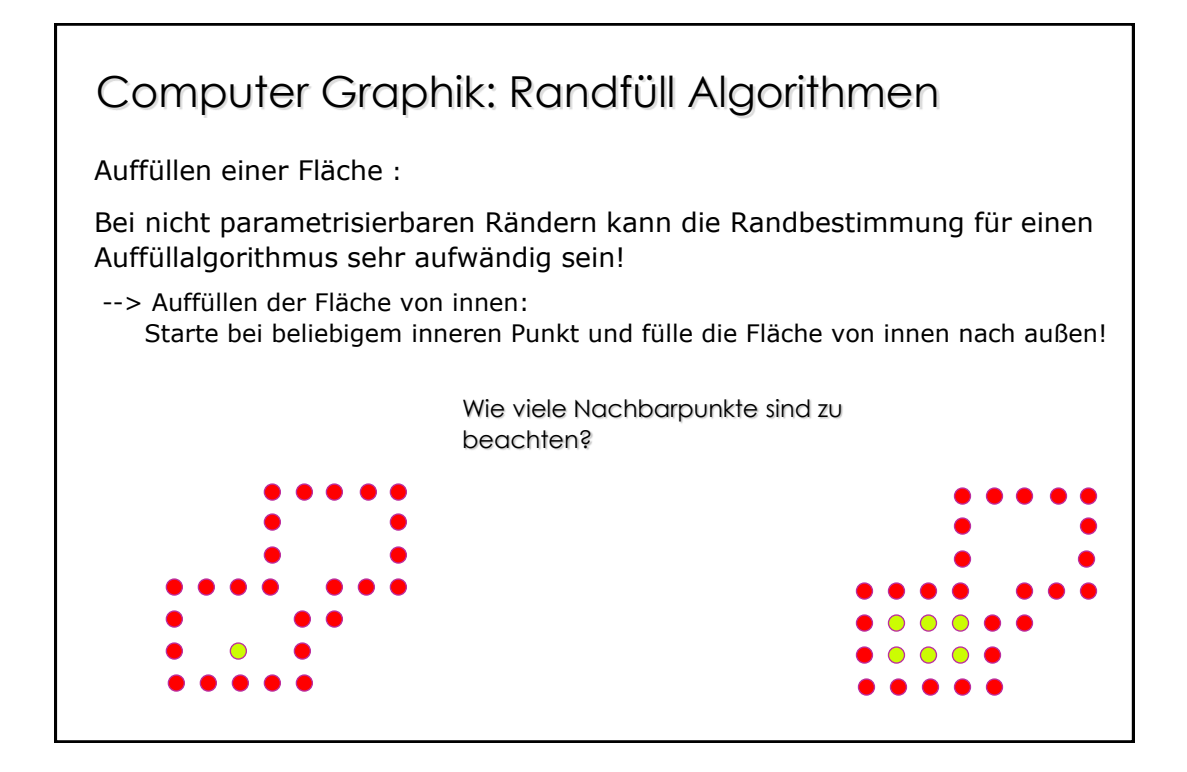

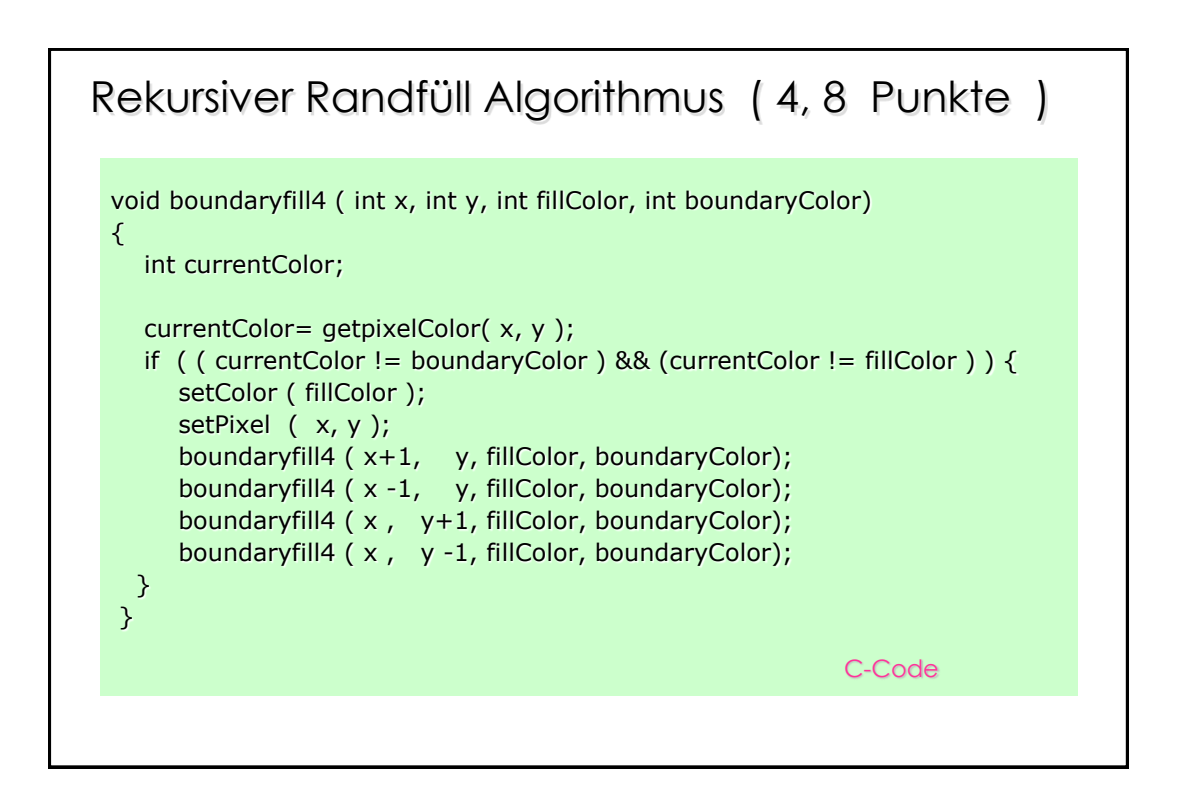

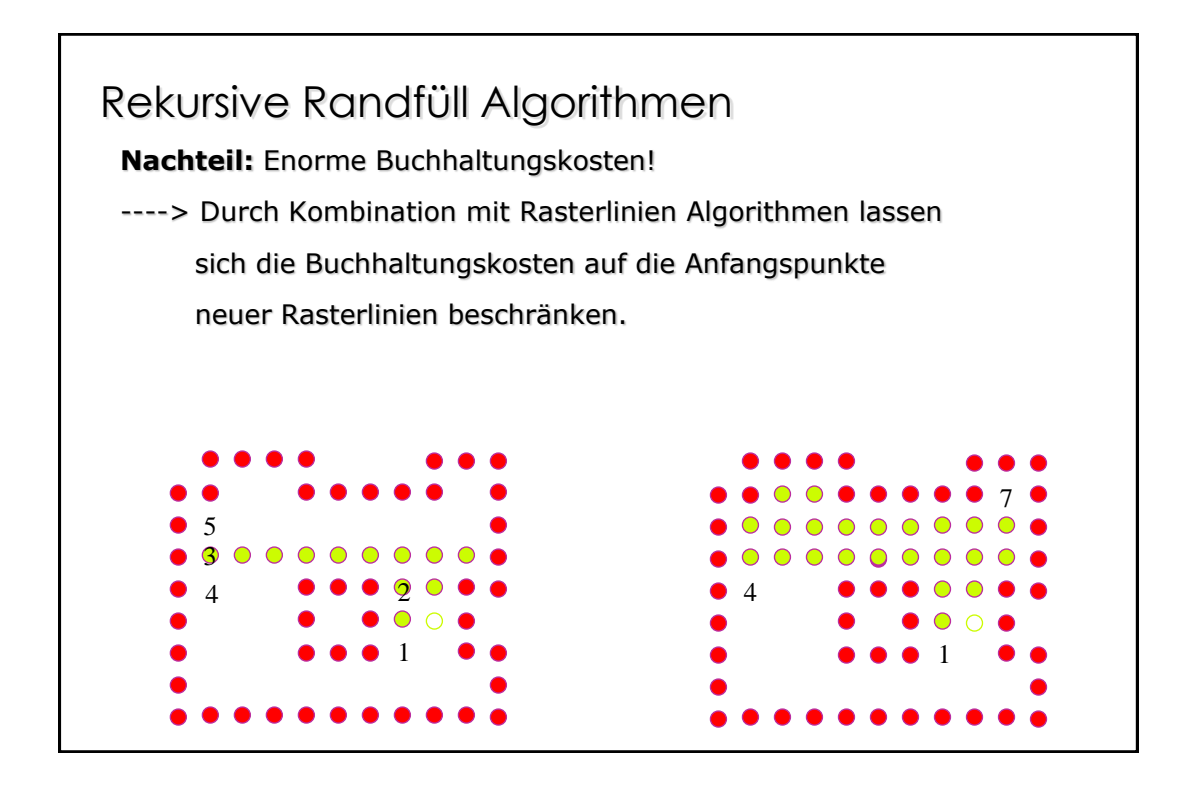

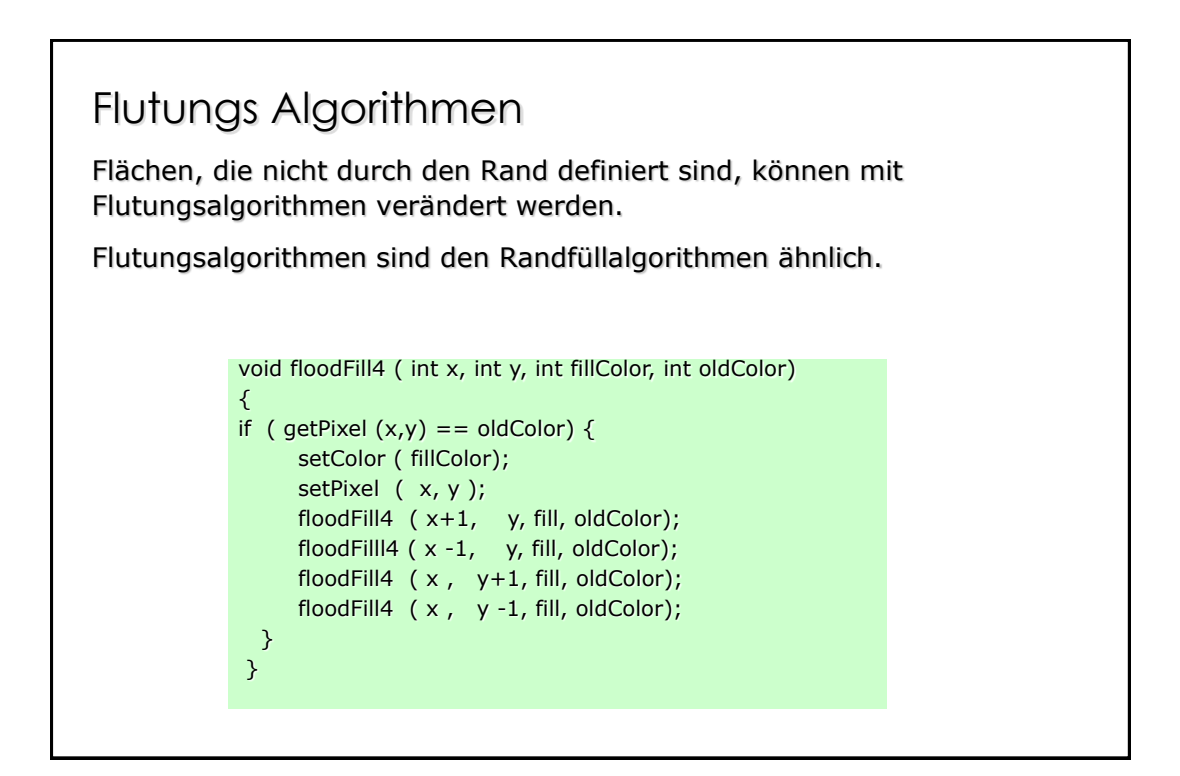

# Schrittweise Verfeinerung

## Entwurfsmethode für Algorithmen

Wie kommt man von der Aufgabenstellung zum Programm?

#### **Beispiel**

*"Zähle die Häufigkeit von Wörtern in einem Text"*

Welche Befehle würde man sich wünschen, um diese Aufgabe zu lösen?

- lies Wort
- speichere Wort in Tabelle
- erhöhe Wortzähler
- drucke Zähler für alle Worte

Leider gibt es keine Sprache mit diesen Befehlen

 Befehle als Methoden implementieren (d. h. gewünschte "Sprache" selbst bauen).

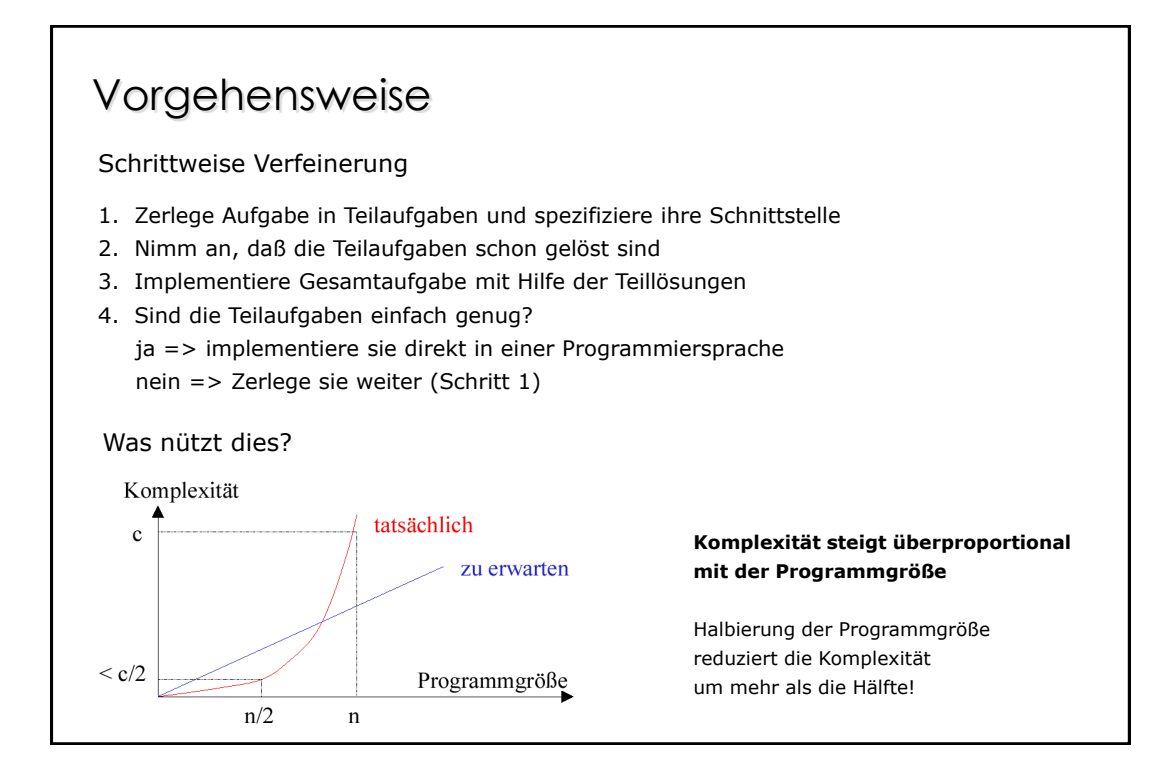

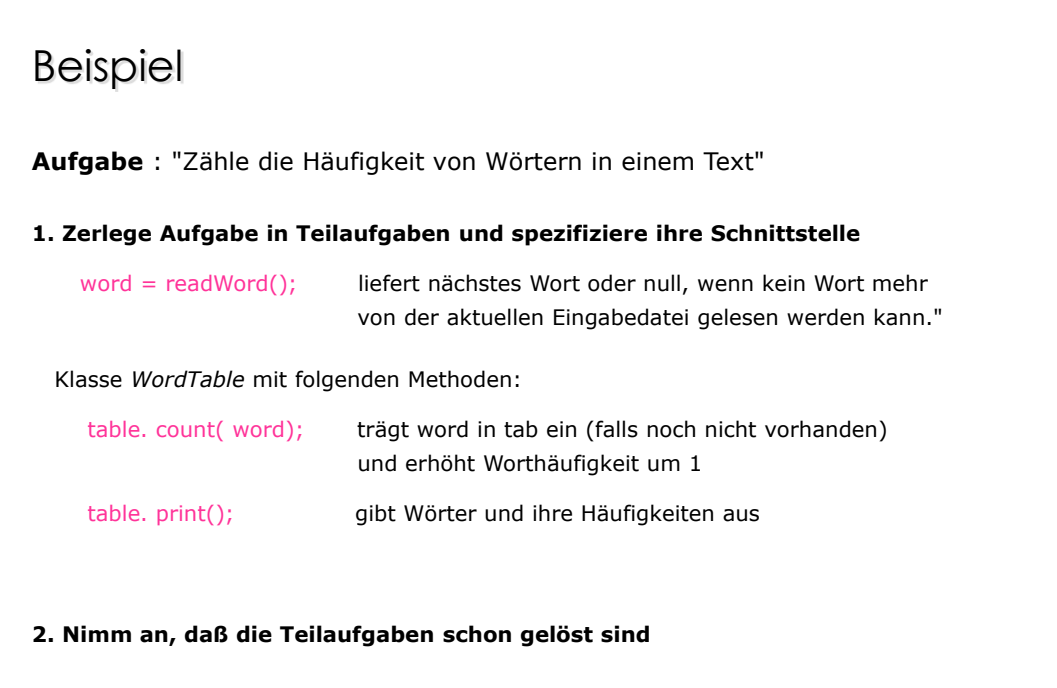

### Beispiel (Forts.) class WordCount { public static void main (String[] arg) { } } 3. Implementiere Gesamtaufgabe mit Hilfe der Teillösungen WordTable table = new WordTable(); In. open(" input. txt"); String word =  $readWord()$ ; while (word  $!=$  null) { table. count( word);  $word = readWord();$  } In. close(); table. print();

#### Beispiel (Forts.) static String readWord () { StringBuffer word = new StringBuffer(); char ch; //----- skip nonletters //----- build the word } // ! In. done() || ch is not a letter } 4. Zerlege Teilaufgaben weiter (*readWord*) ch = In. read(); lies ein Zeichen; **In. done == false**, wenn Dateiende Character. isLetter( ch) prüfe, ob **ch** ein Buchstabe ist word. append( ch) füge **ch** an das Wort **word** an Alle Teilaufgaben sind bereits in Java implementiert. Implementiere *readWord()* mit ihnen do ch = In. read(); while ( In. done() && ! Character. isLetter( ch) ); while ( In. done() && Character. isLetter( ch) ) { word. append( ch);  $ch = In. read();$ if (word. length()  $> 0$ ) return word. toString(); else return null;

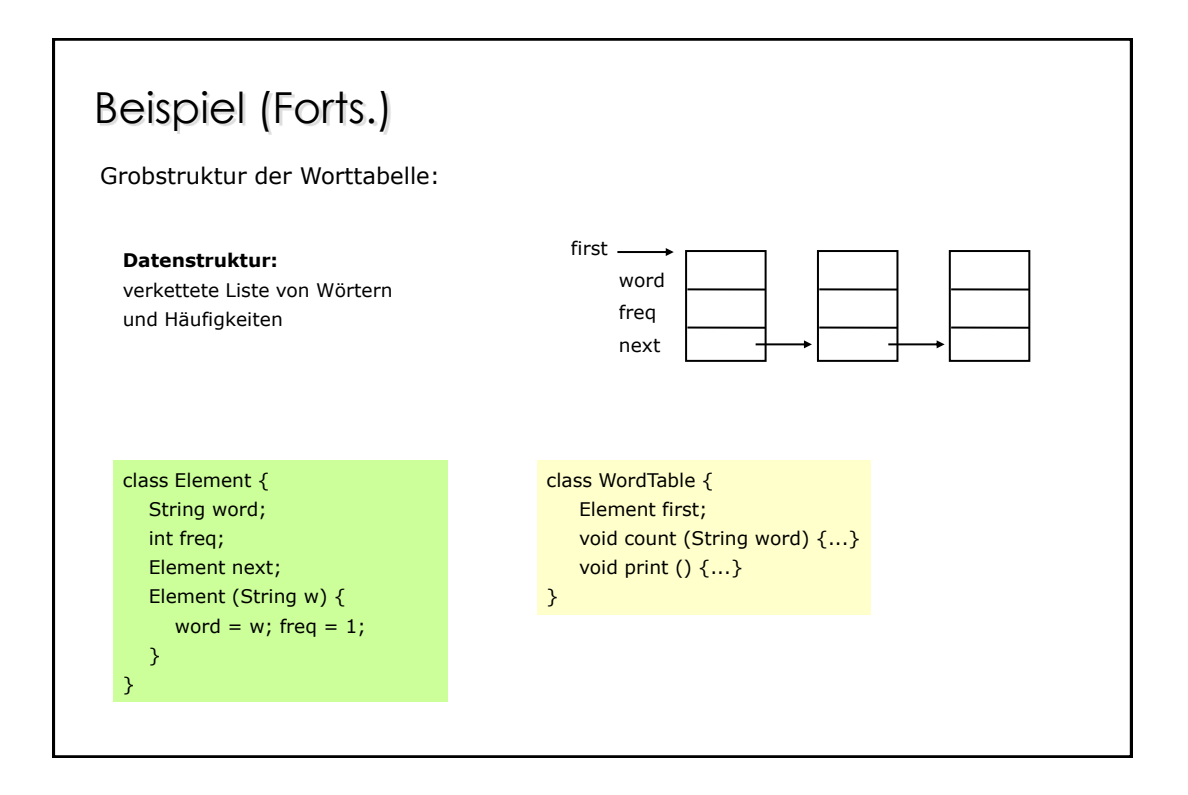

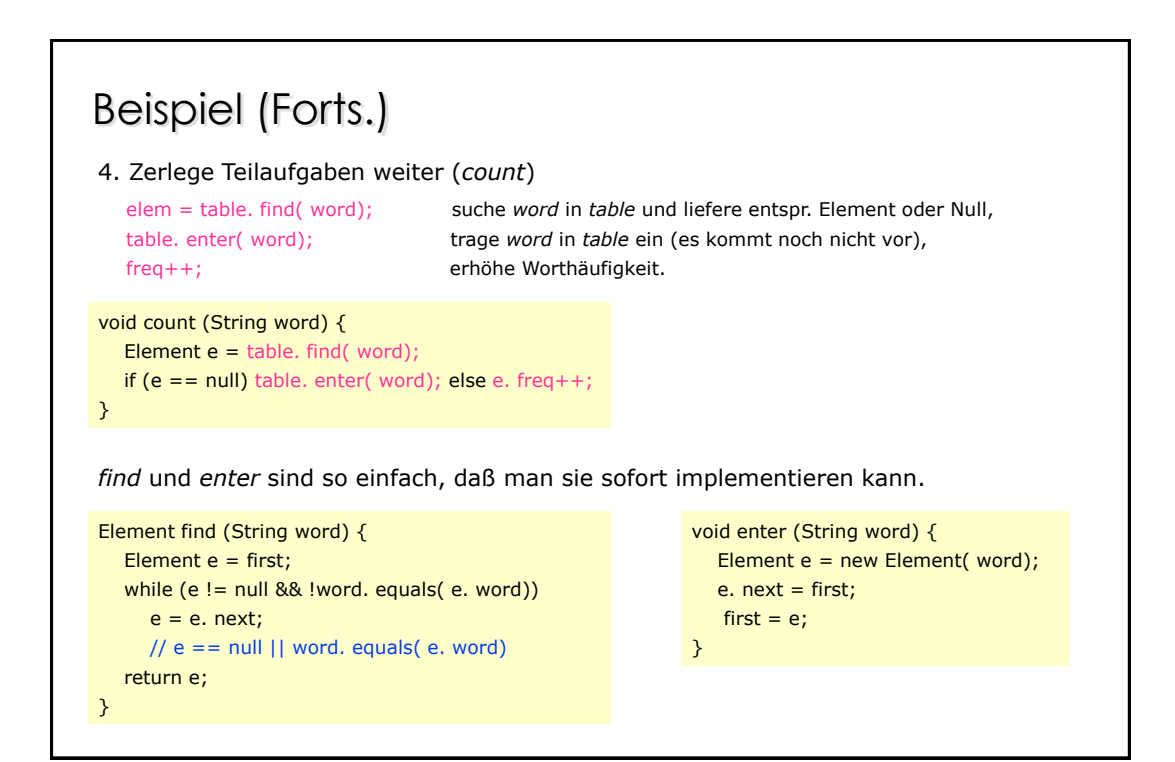

# Beispiel (Forts.) 4. Zerlege Teilaufgaben weiter (print). Ist so einfach, daß man es sofort implementieren kann! void **print** () { for (Element  $e = first$ ;  $e != null$ ;  $e = e$ . next) System.out. println( e. word + ": " + e. freq); }

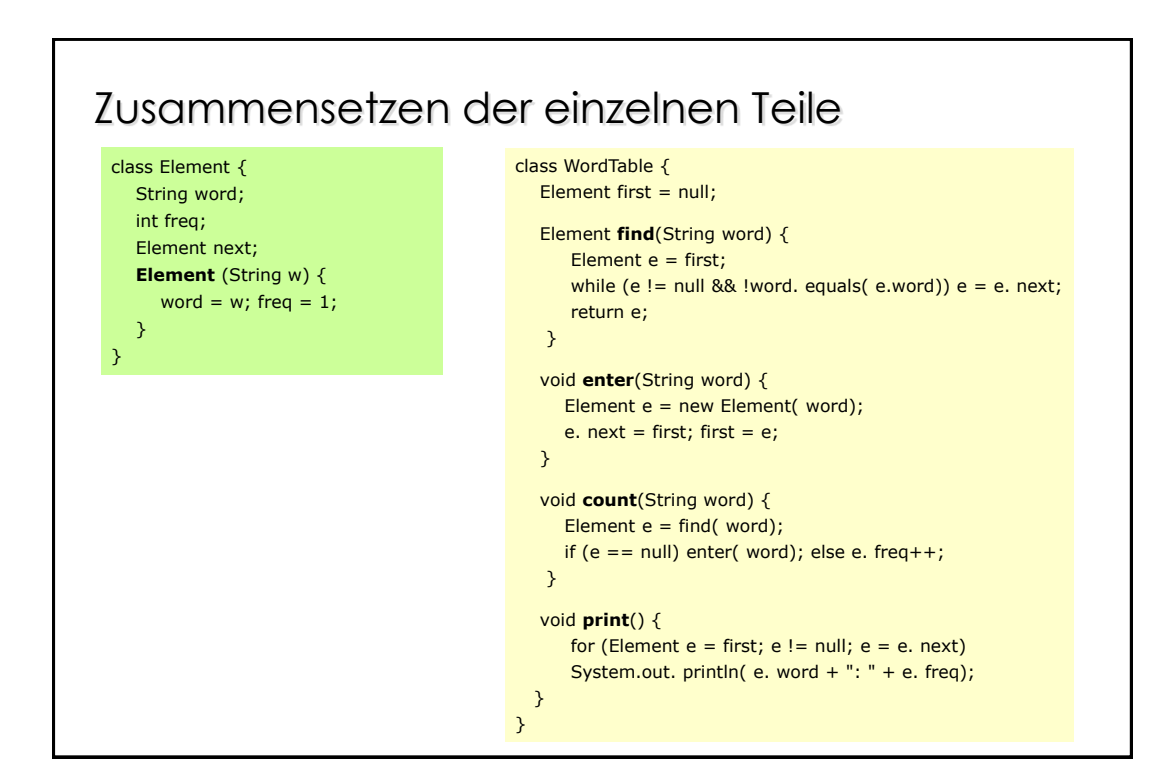

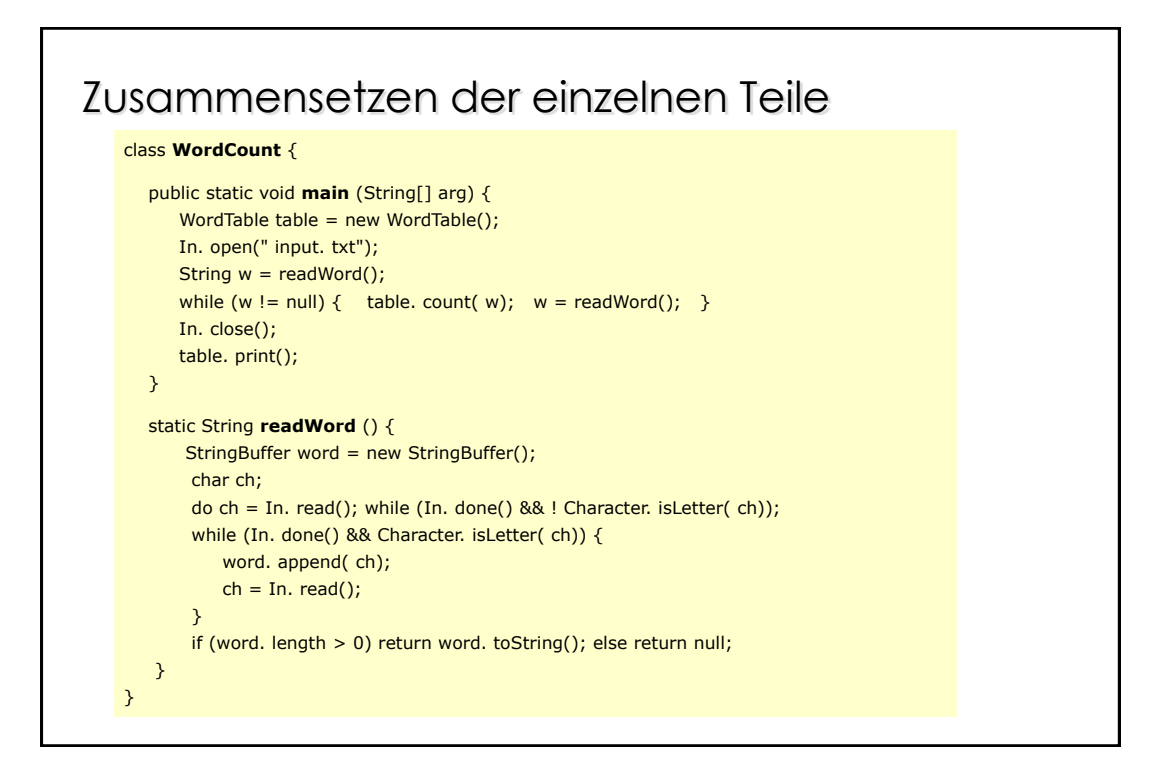

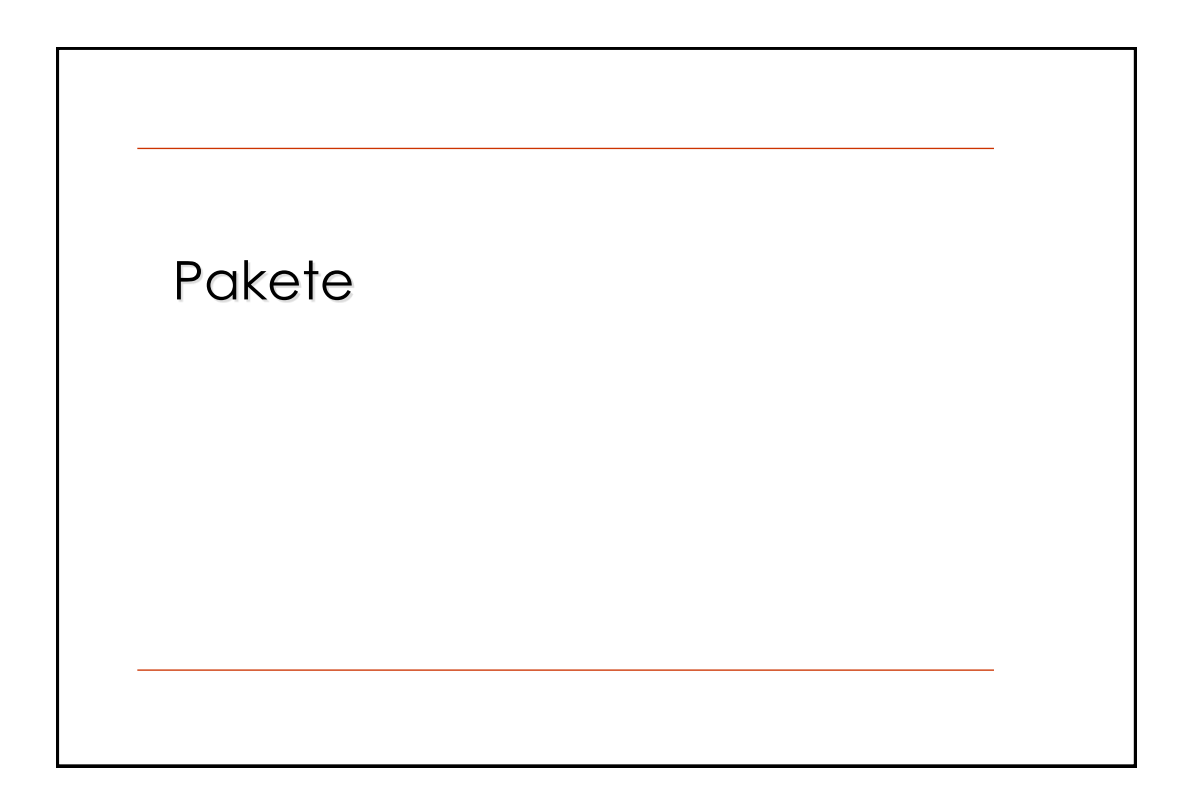

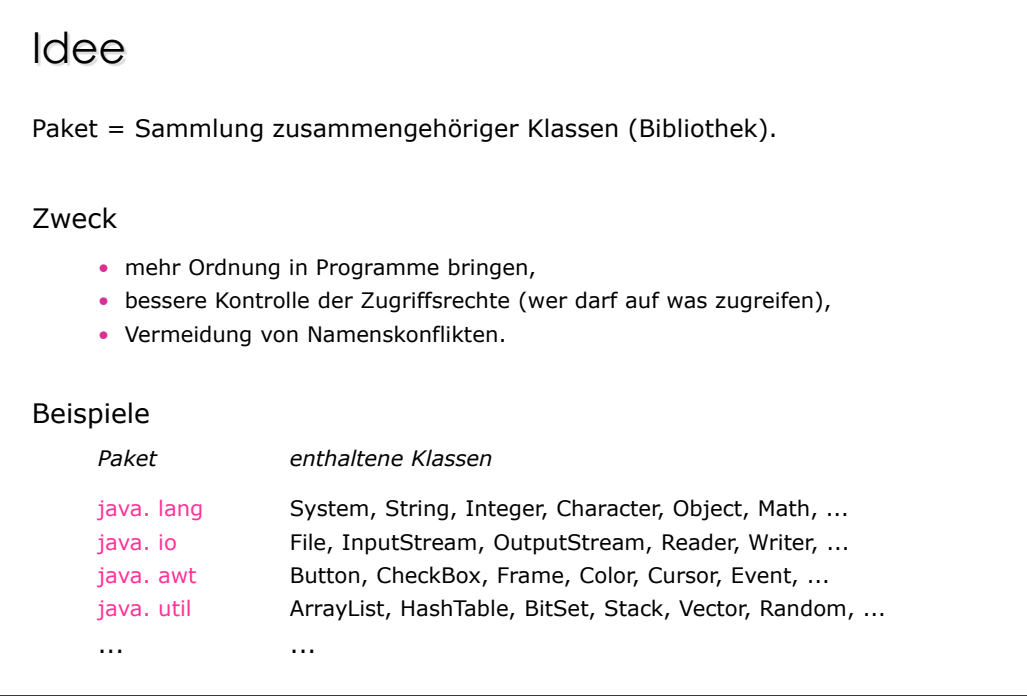

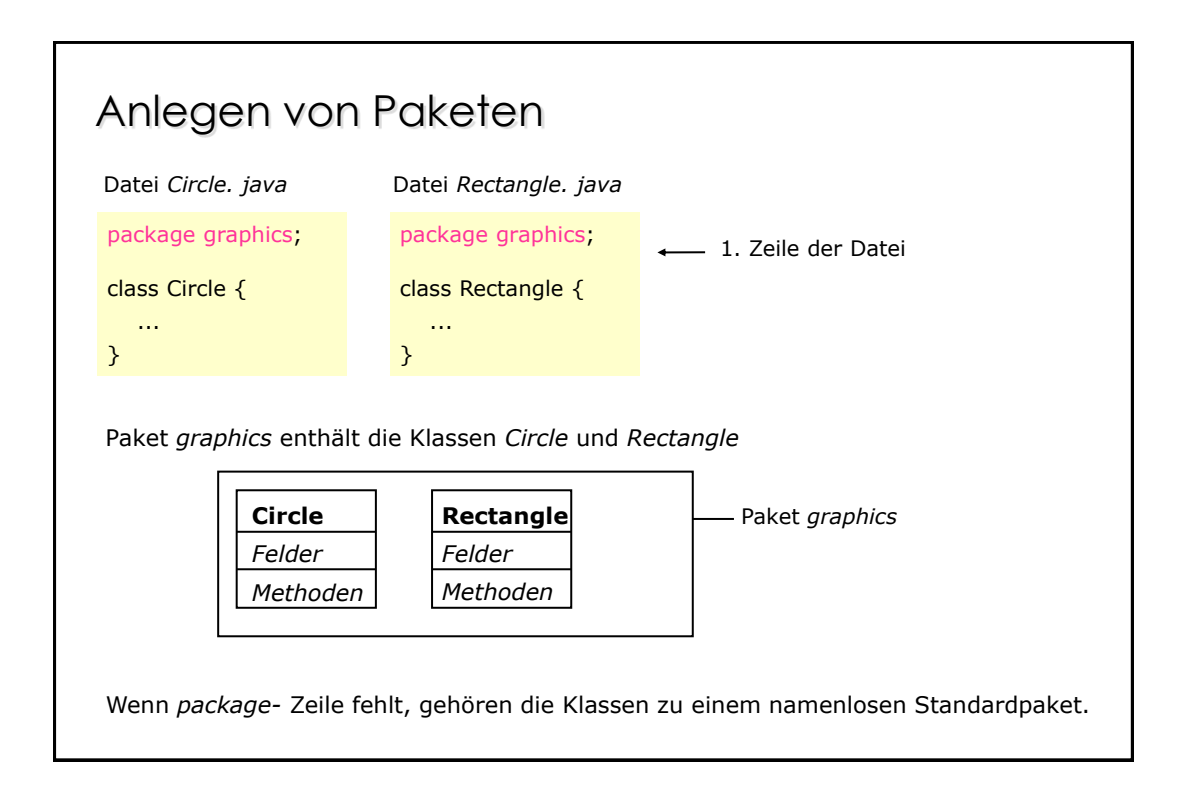

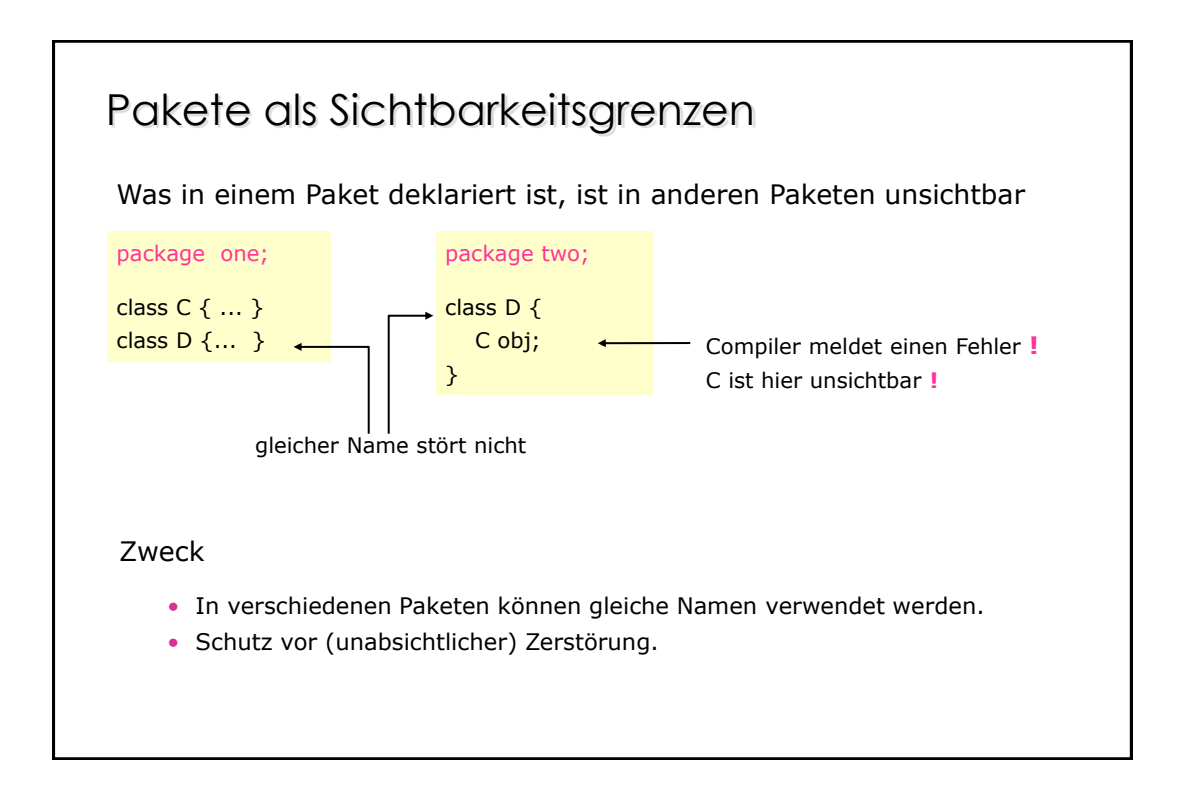

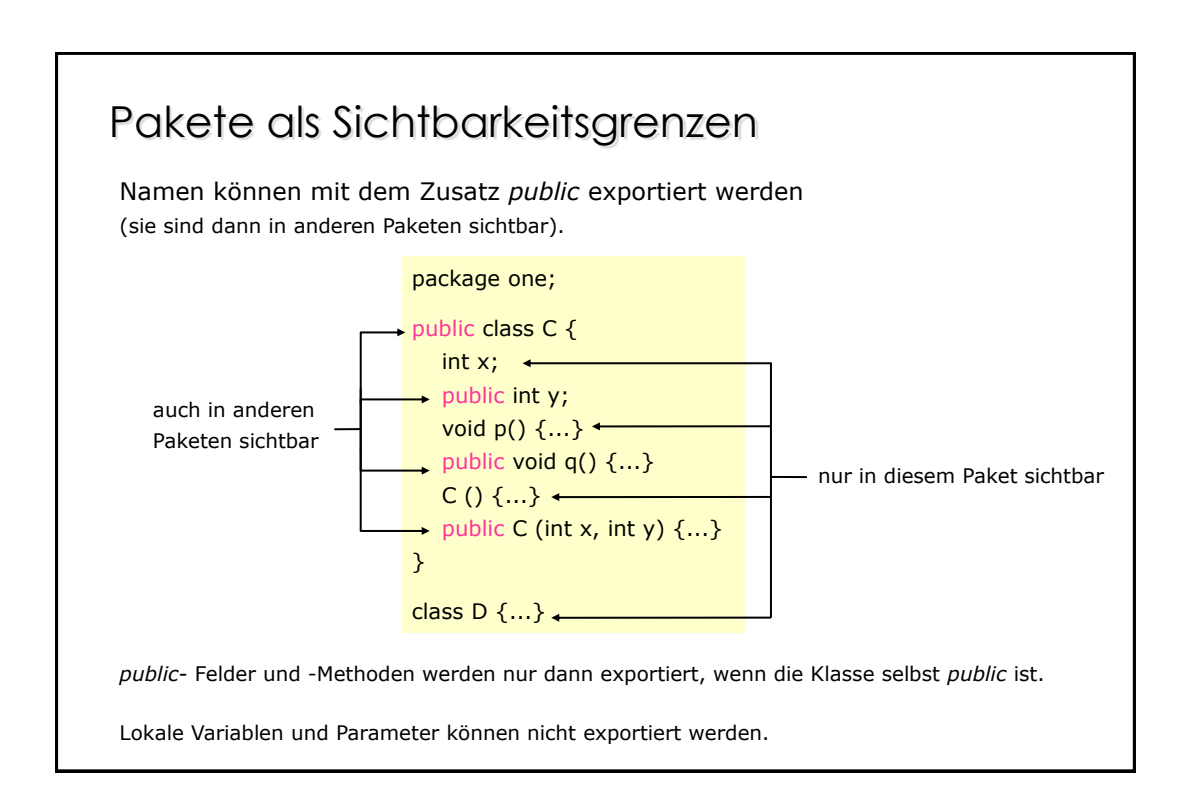

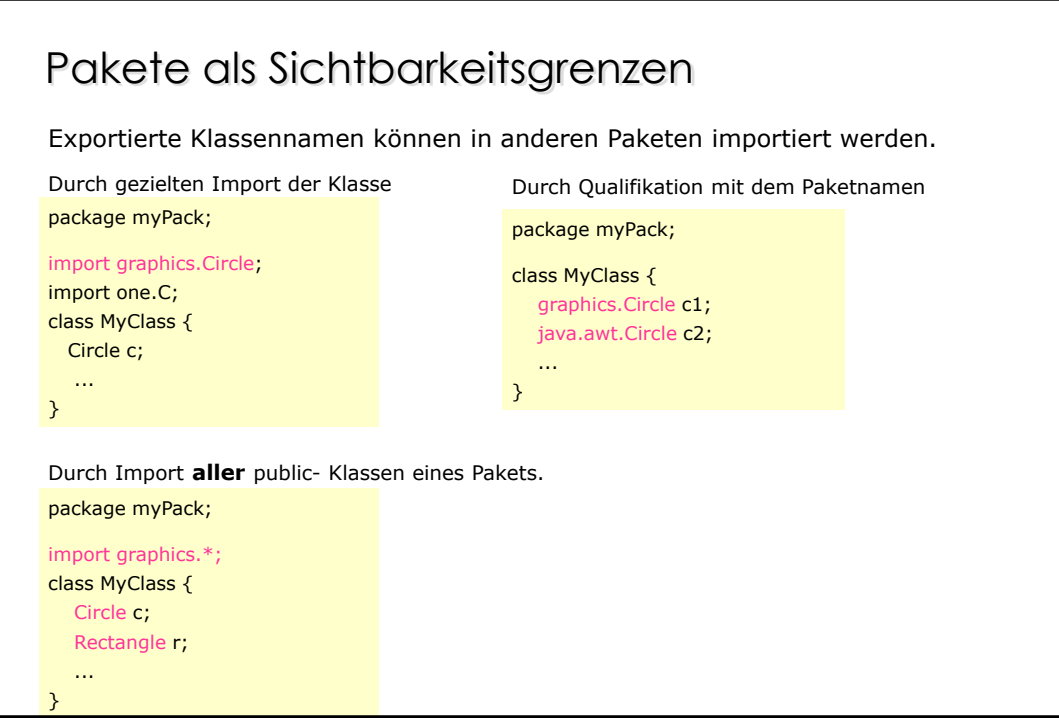

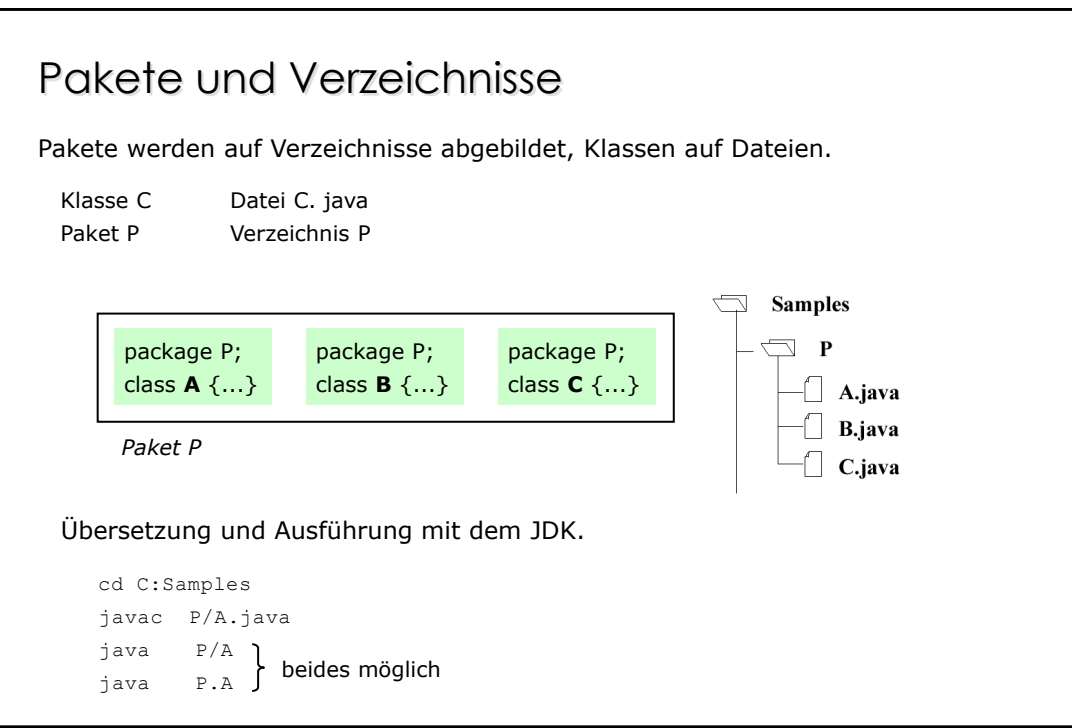

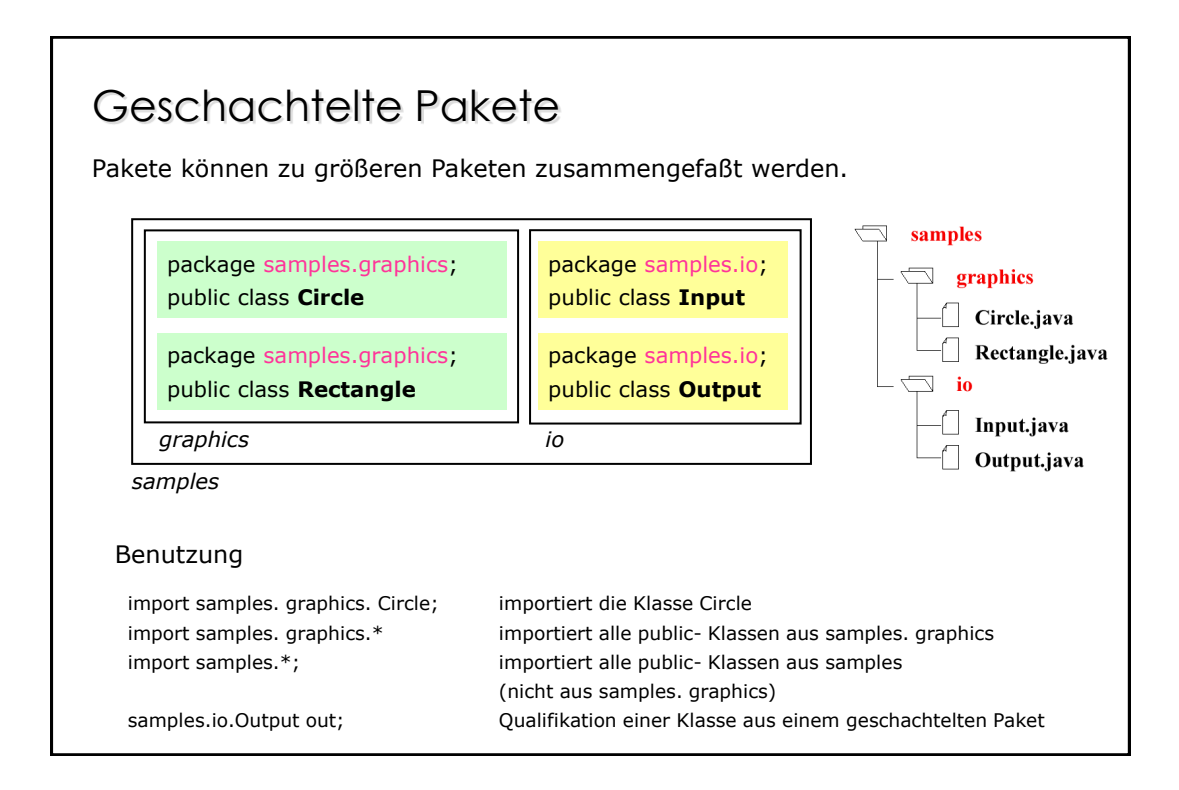

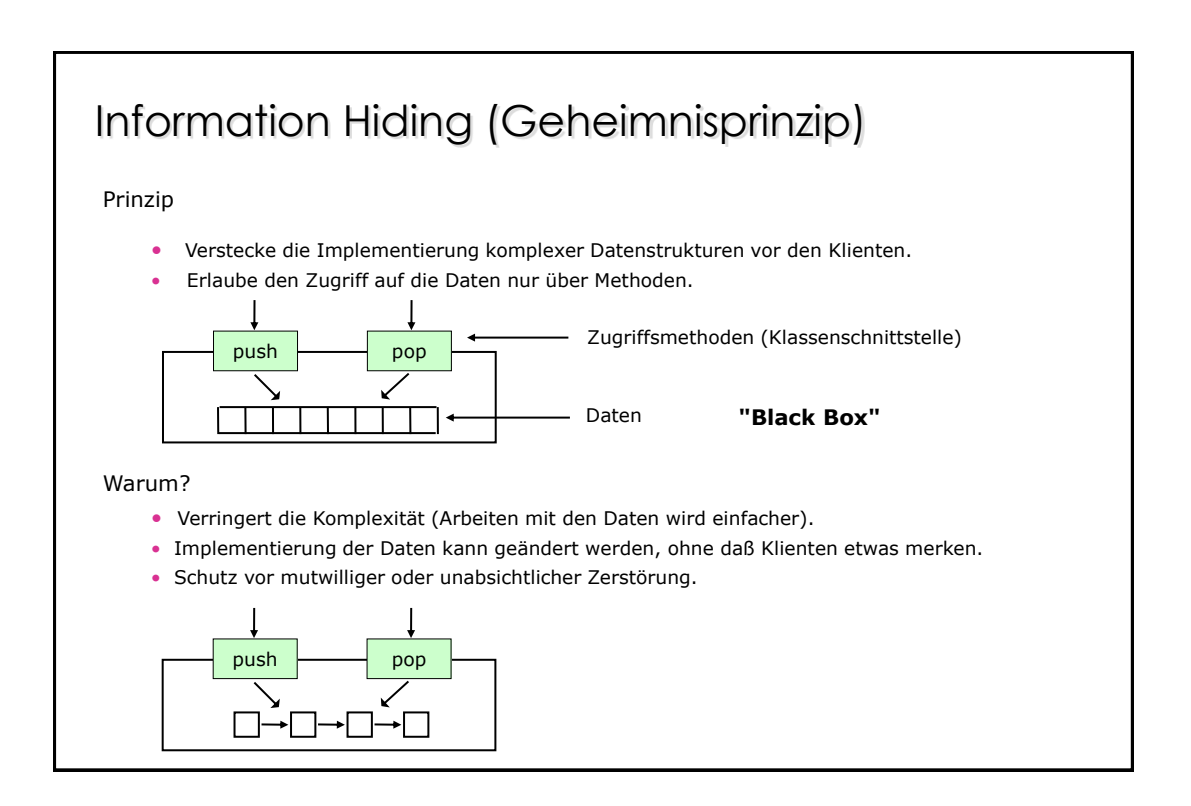

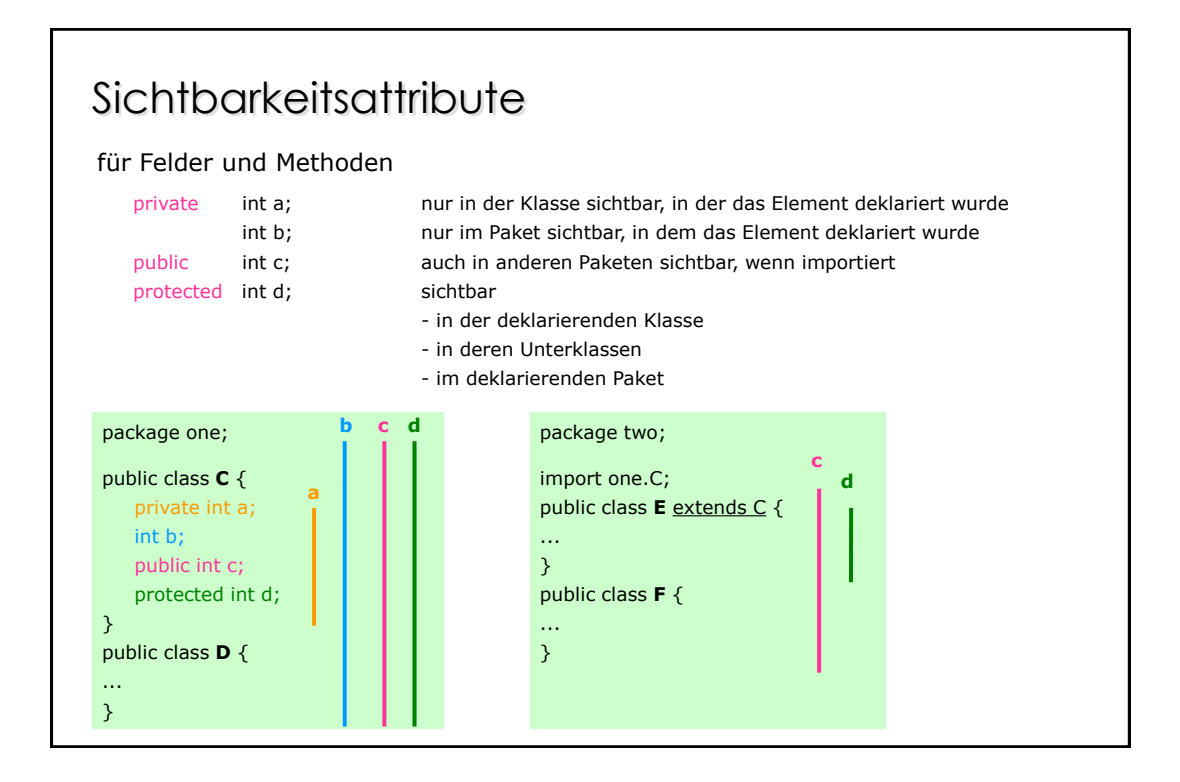

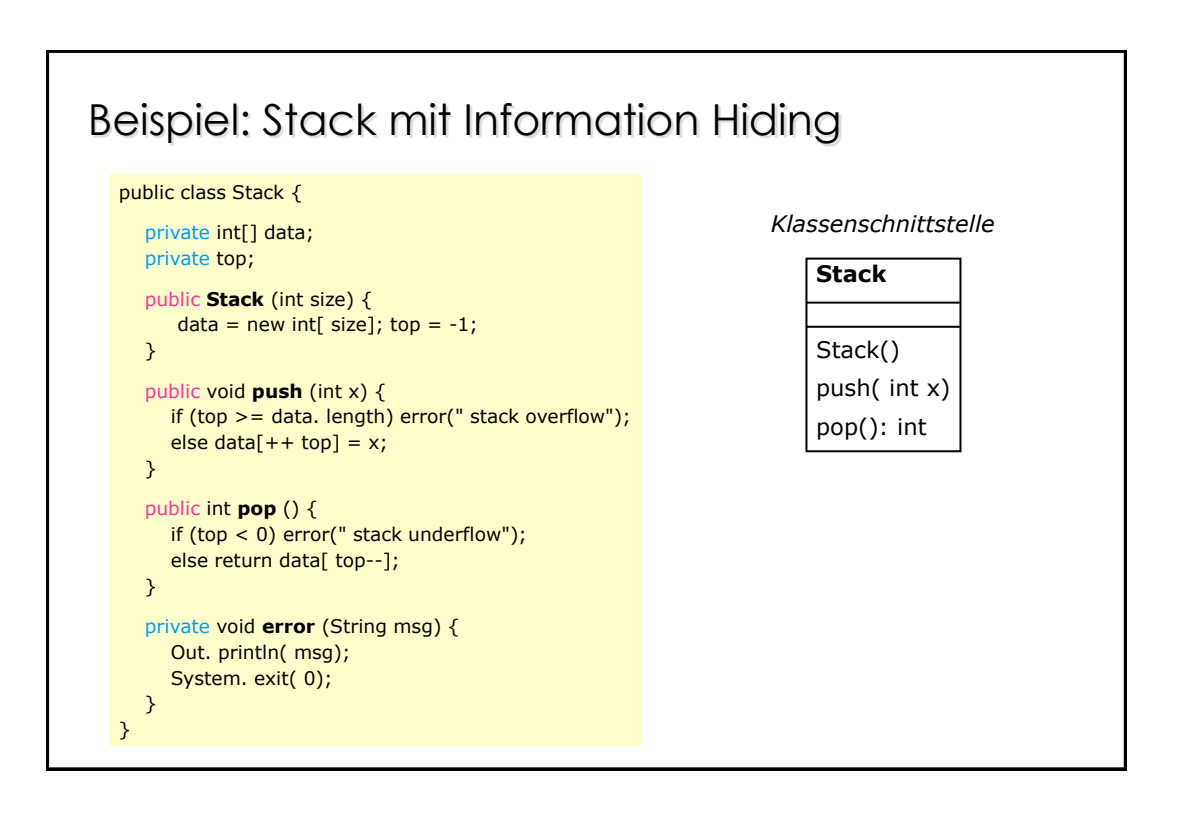

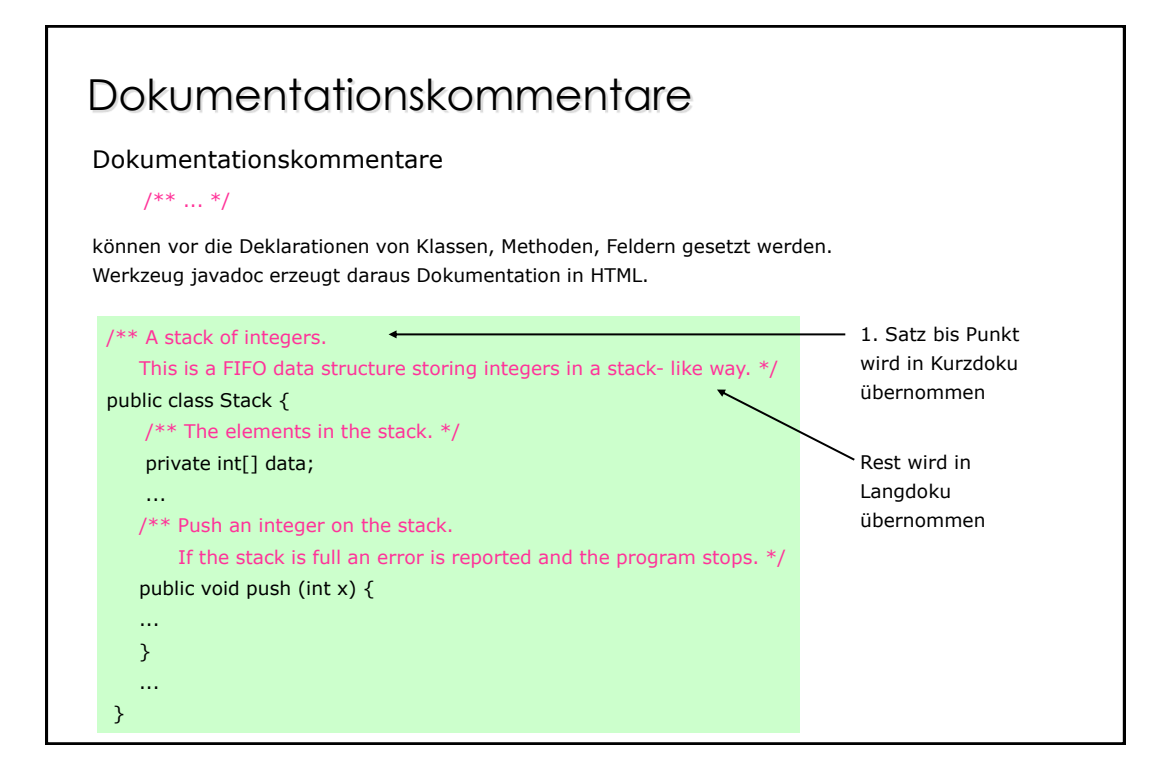

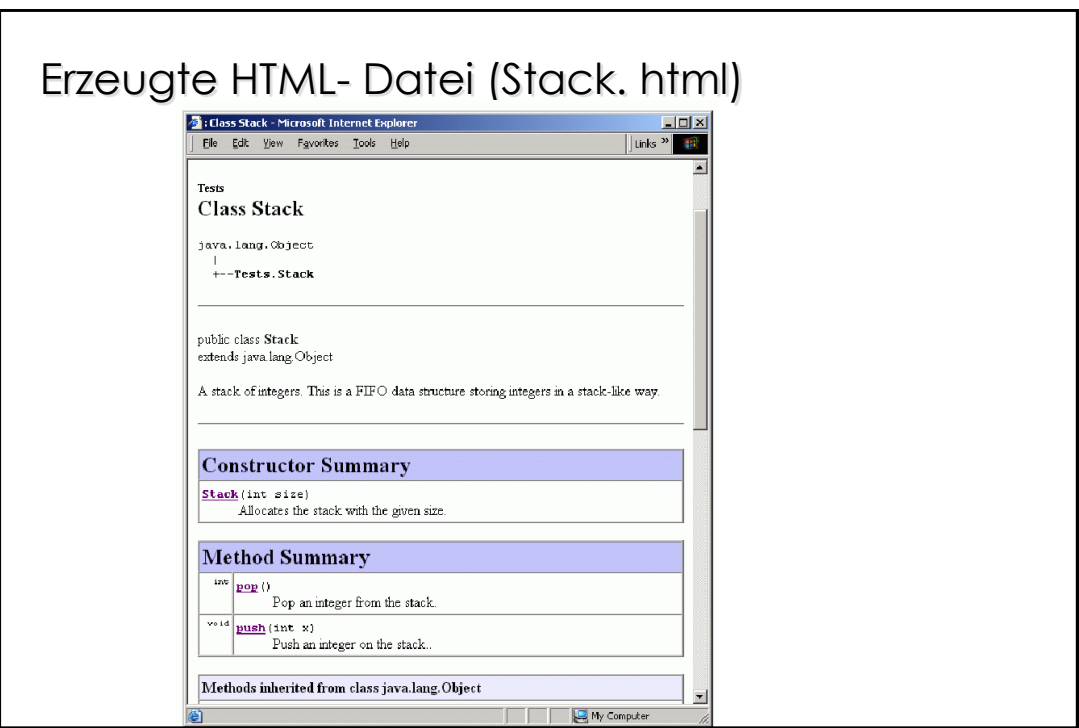

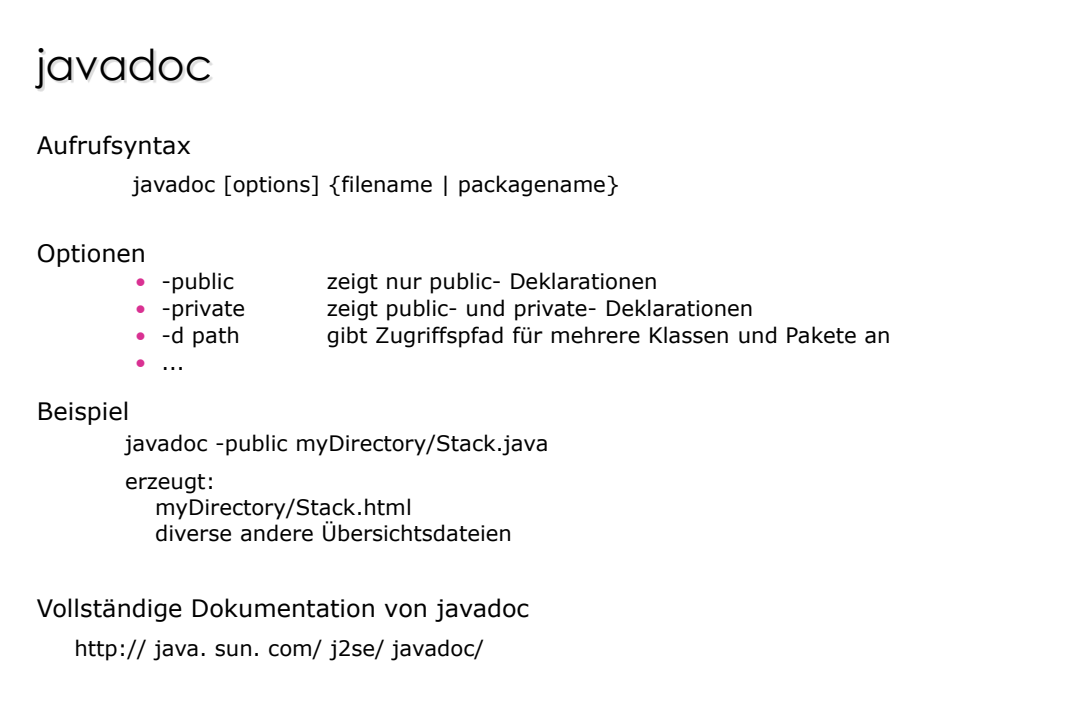

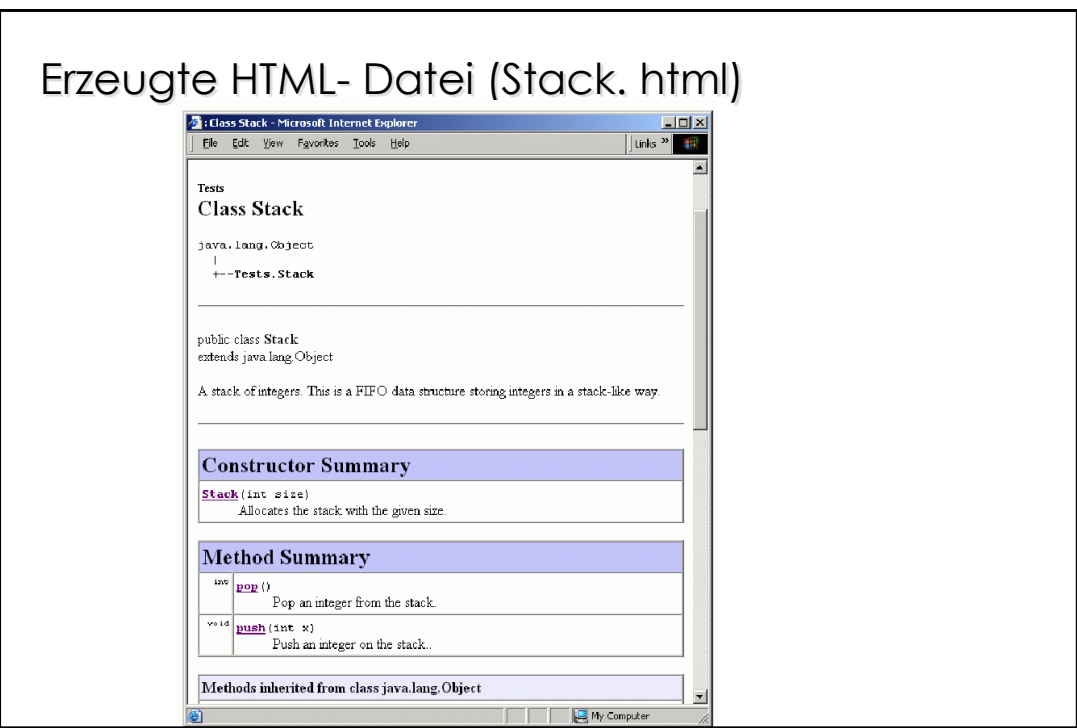